# List of Figures

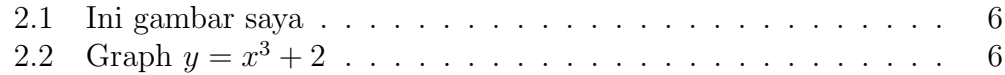

# **Contents**

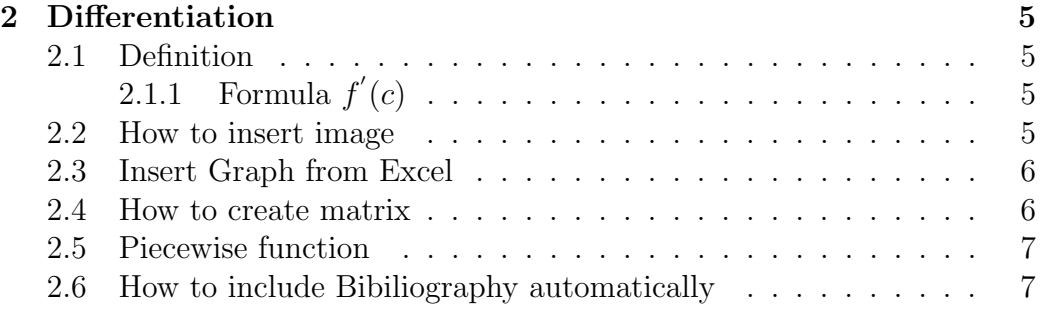

CONTENTS

## Chapter 2

### **Differentiation**

#### 2.1 Definition

**Definition 2.1.1.** Let  $f$  be real-valued function...

f is differentiable at c if"  $\lim_{x\to c} \frac{f(x)-f(c)}{x-c}$ x−c

#### 2.1.1 Formula  $f'(c)$

 $f'(c) = \lim_{x \to c} \frac{f(x) - f(c)}{x - c}$  $x-c$ 

#### 2.2 How to insert image

To insert image JPEG or Png are as follows

- open image
- Click Print screens
- open Paint
- $\bullet\,$  Click Ctrl+V
- Click crop

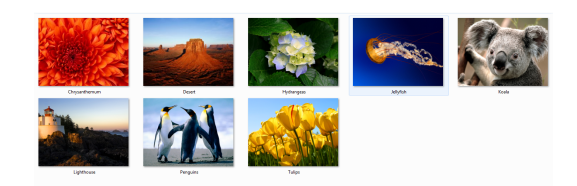

Figure 2.1: Ini gambar saya

• save

#### 2.3 Insert Graph from Excel

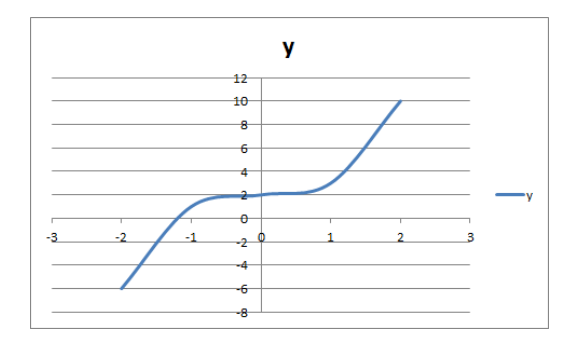

Figure 2.2: Graph  $y = x^3 + 2$ 

#### 2.4 How to create matrix

\begin{cases}{ccc} 4&7&3\\ 5&7&5 \end{cases}

$$
A = \left(\begin{array}{rrr} 4 & 7 & 3 \\ 5 & 7 & 5 \\ 1 & 2 & 3 \end{array}\right)
$$

#### 2.5 Piecewise function

$$
f(x) = \begin{cases} 1, & 0 < x < 2 \\ x, & 2 \le x < 4 \\ x^3 + 1, & x \ge 4 \end{cases}
$$

#### 2.6 How to include Bibiliography automatically